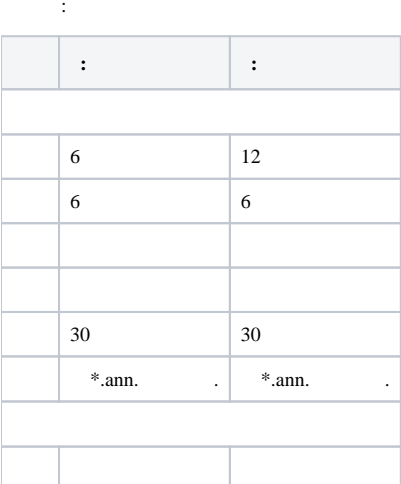

 $\odot$ 

 $\mathcal{L}^{\text{max}}_{\text{max}}$